## Inhaltsverzeichnis

 $\oplus$ 

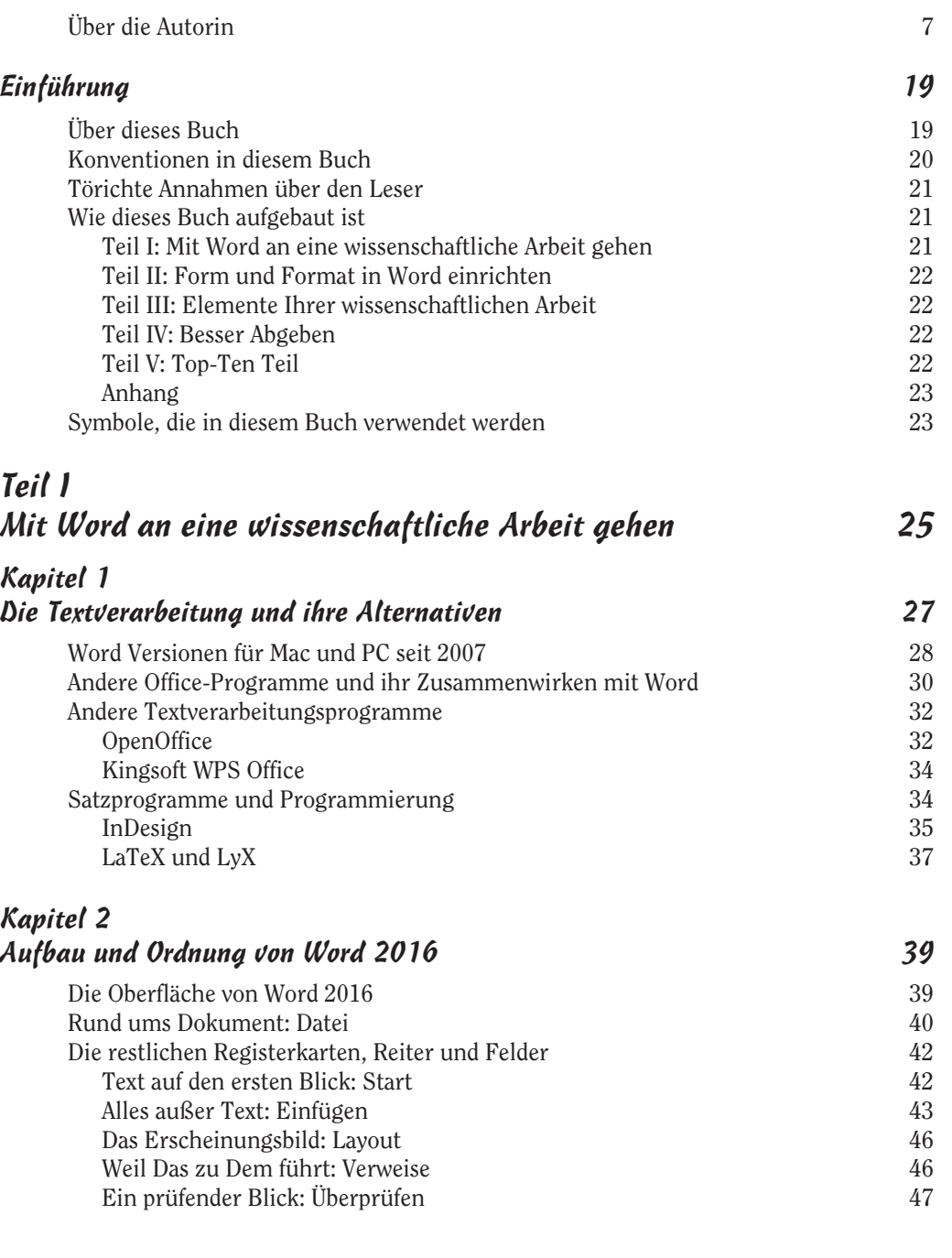

 $\oplus$ 

 $\sim$  11  $\sim$ 

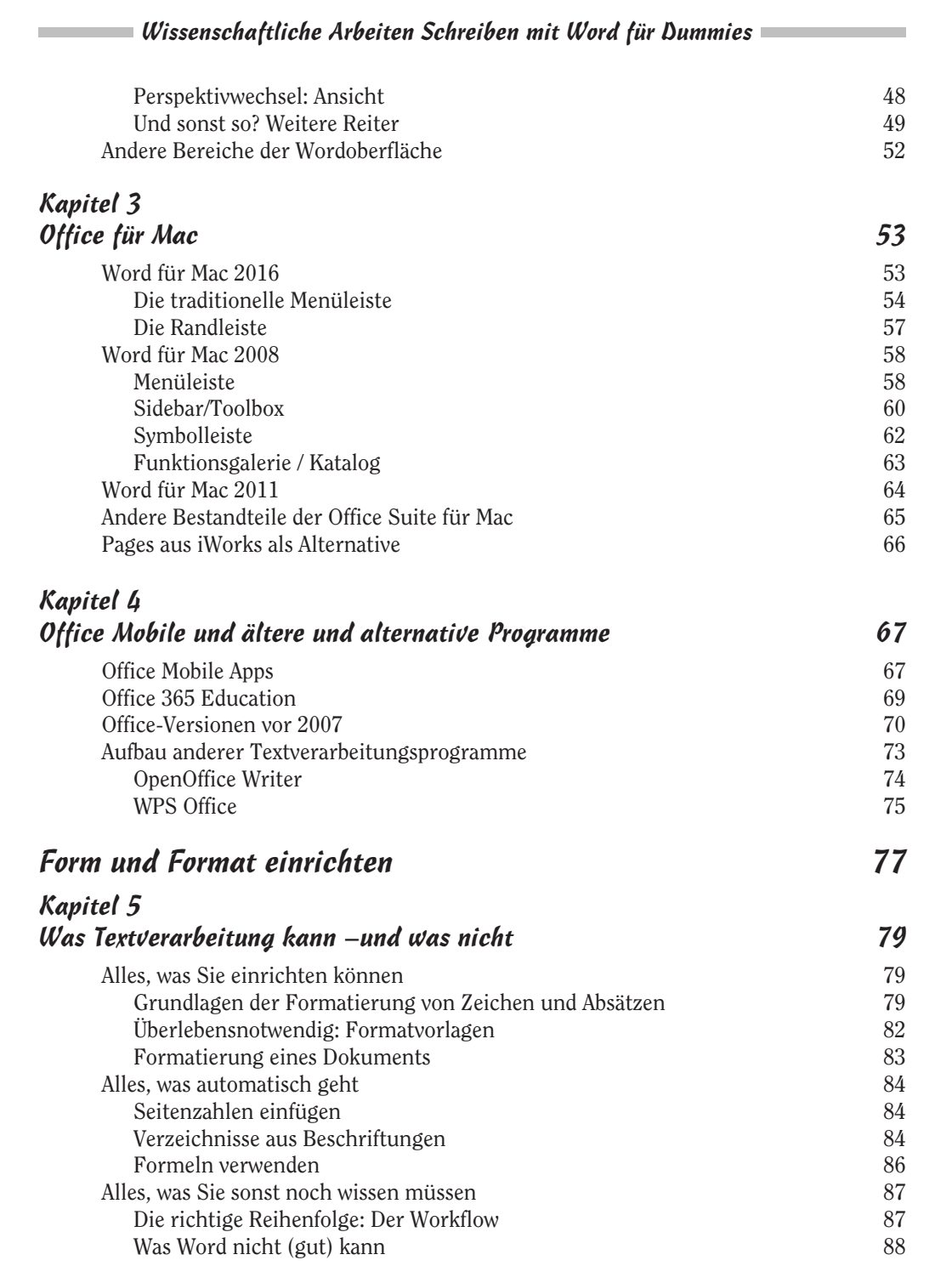

 $\bigoplus$ 

 $\sim$  12

 $\bigoplus$ 

 $\bigoplus$ 

Inhaltsverzeichnis

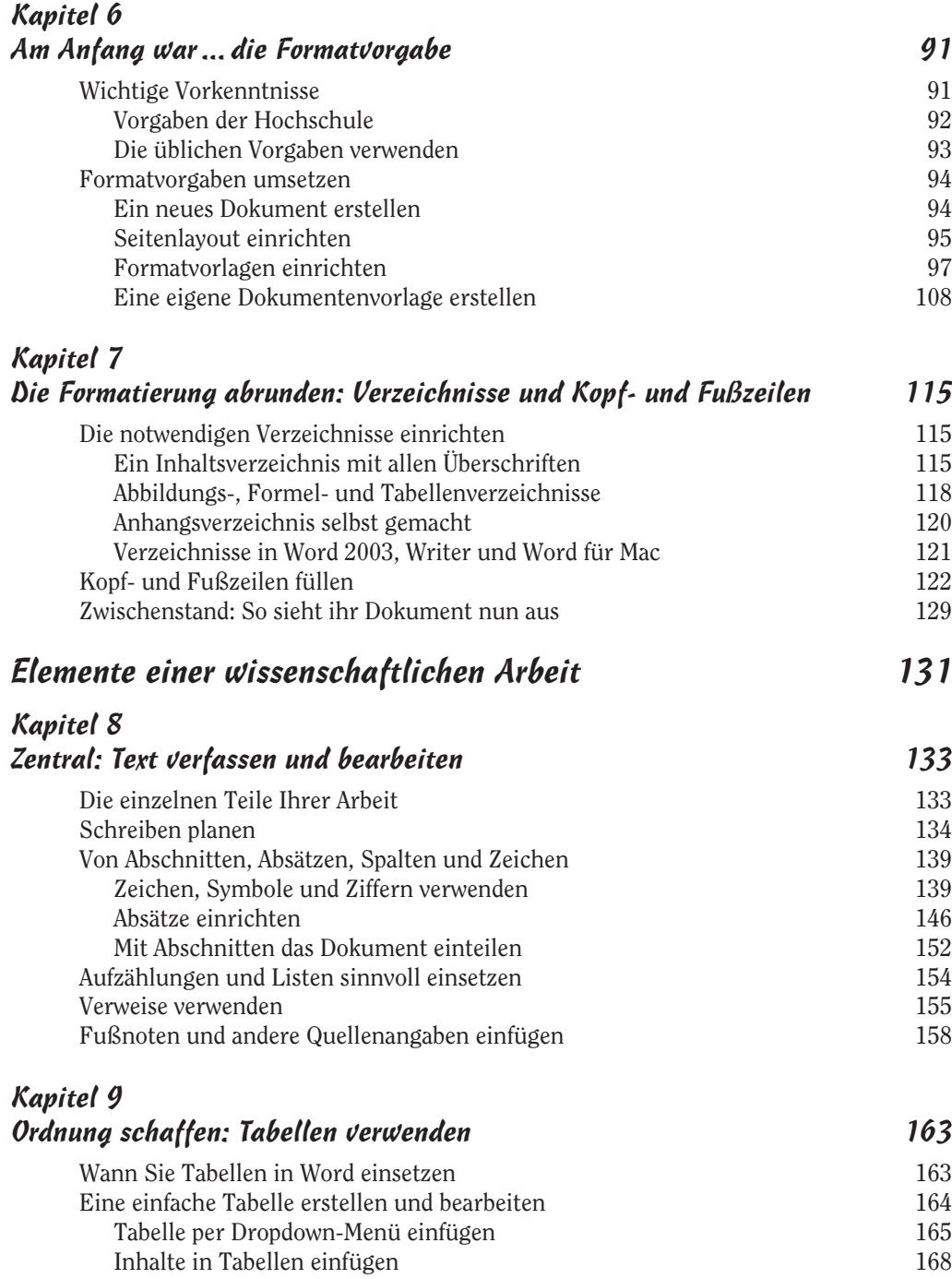

 $\bigoplus$ 

 $\bigoplus$ 

 $\Rightarrow$ 

and the control of the control of the control of

 $\sim$  13

 $\oplus$ 

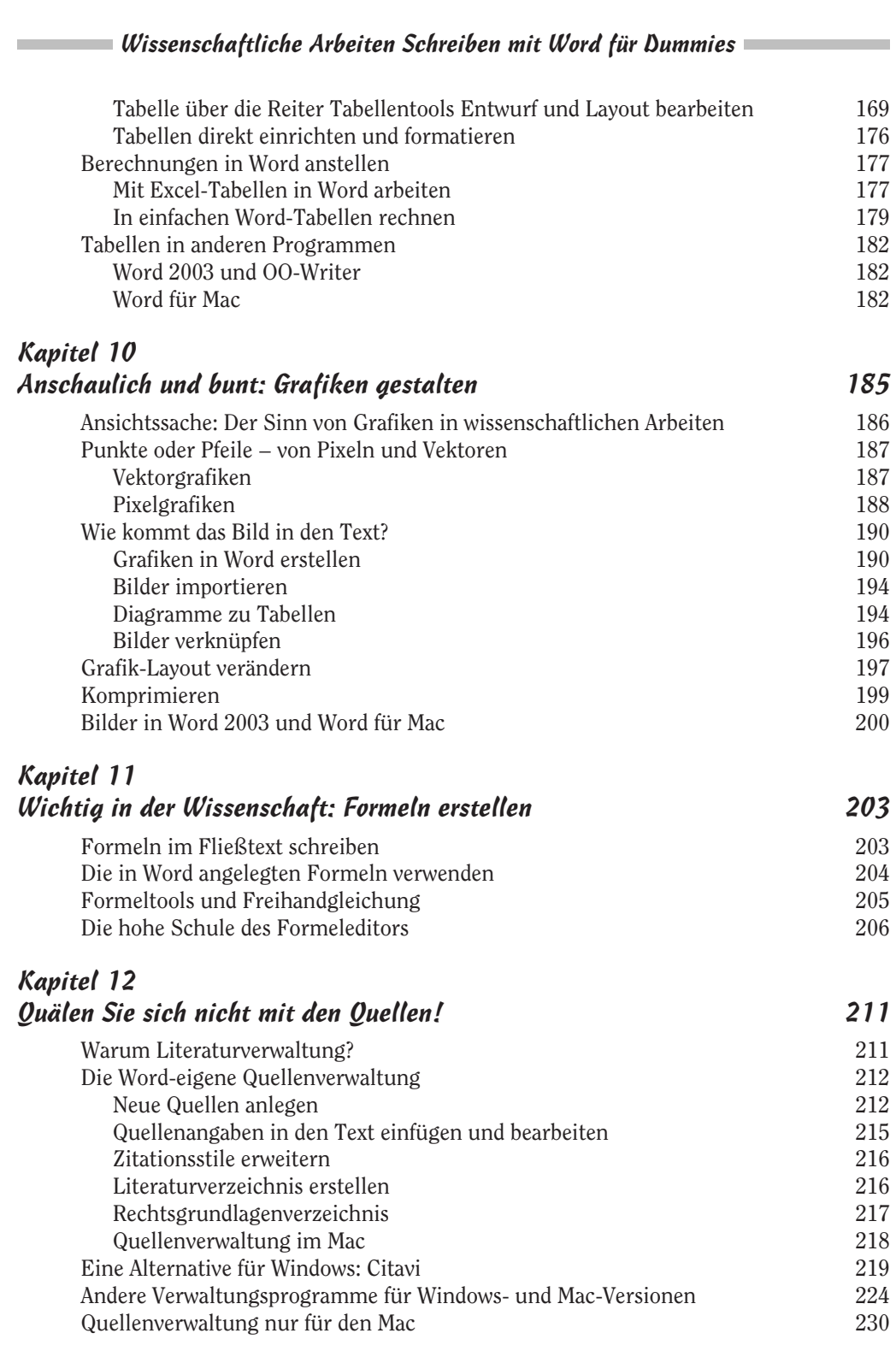

 $\oplus$ 

 $\overline{\bigoplus}$ 

 $\sim$  14

 $\bigoplus$ 

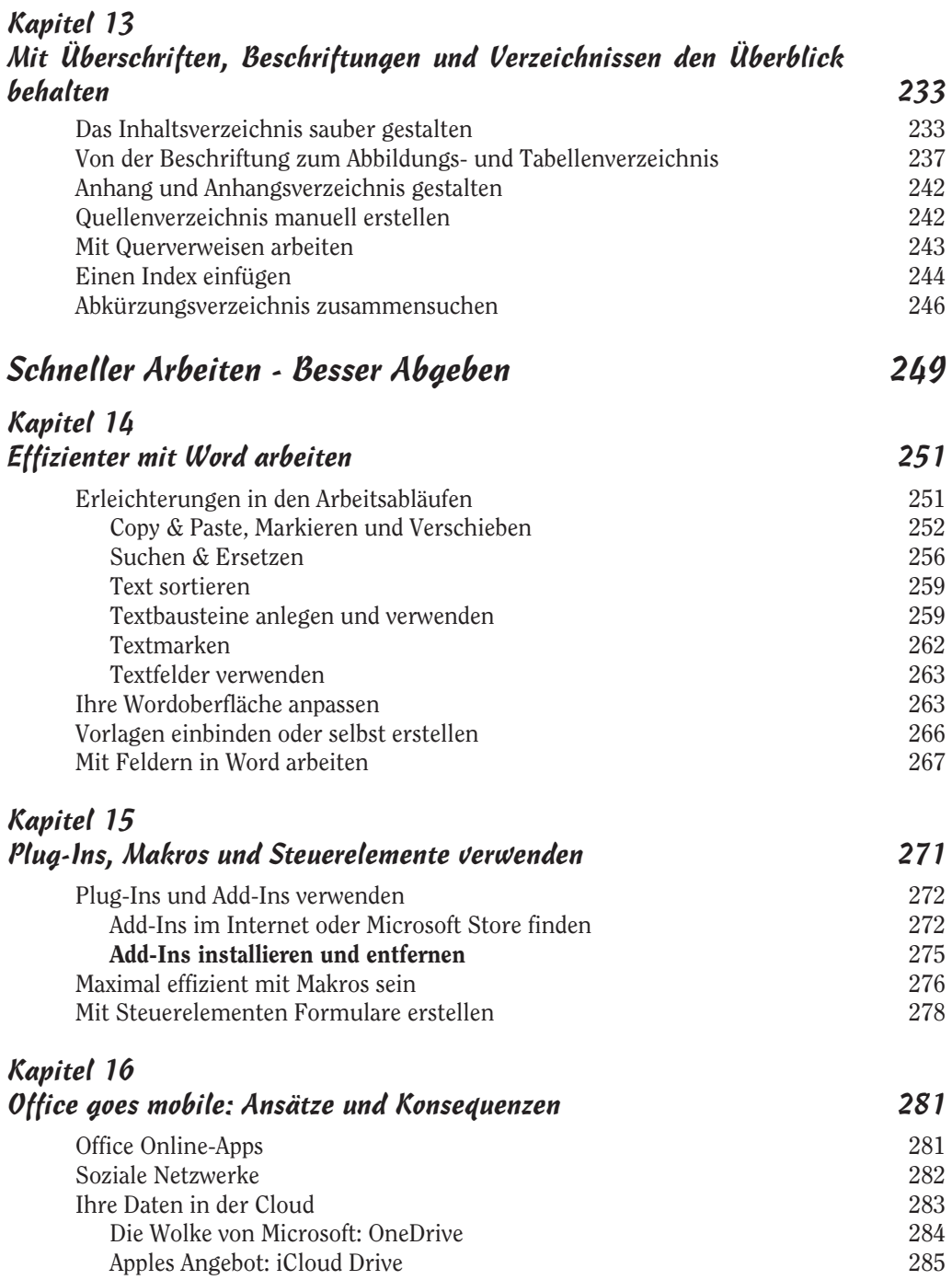

 $\bigoplus$ 

 $\oplus$ 

a sa kacamatan ing Kabupatèn Kabupatèn Ing

 $\sim$  15

€

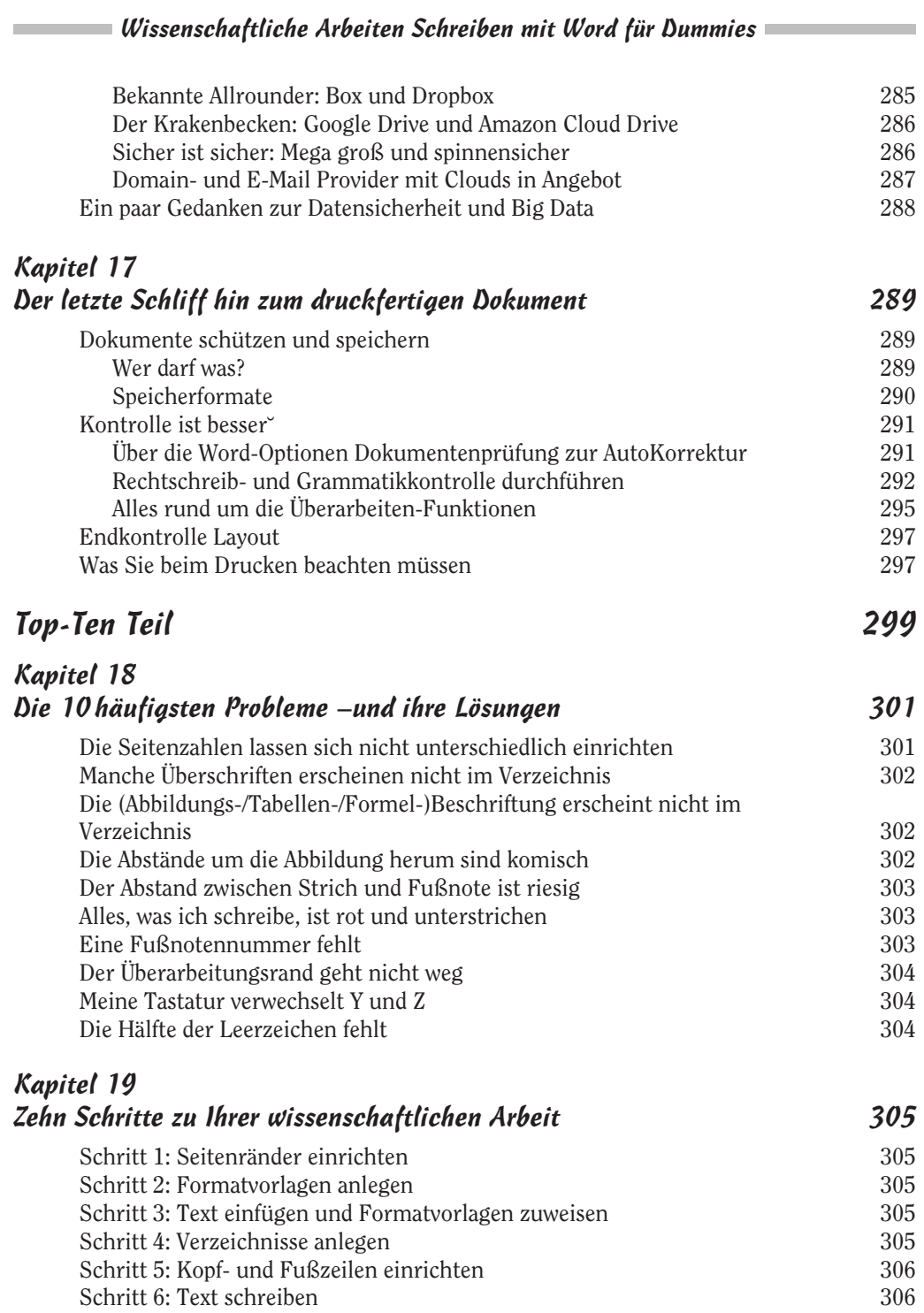

 $\frac{16}{2}$ 

 $\oplus$ 

 $\oplus$ 

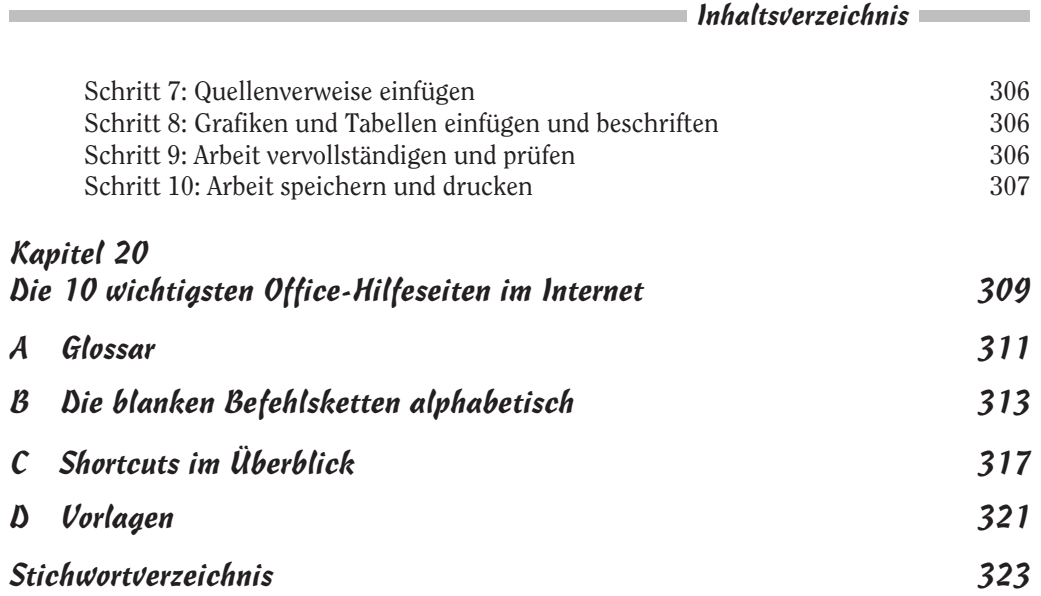

 $\bigoplus$ 

 $\bigoplus$ 

 $\sim$  17  $\sim$ 

 $\bigoplus$ 

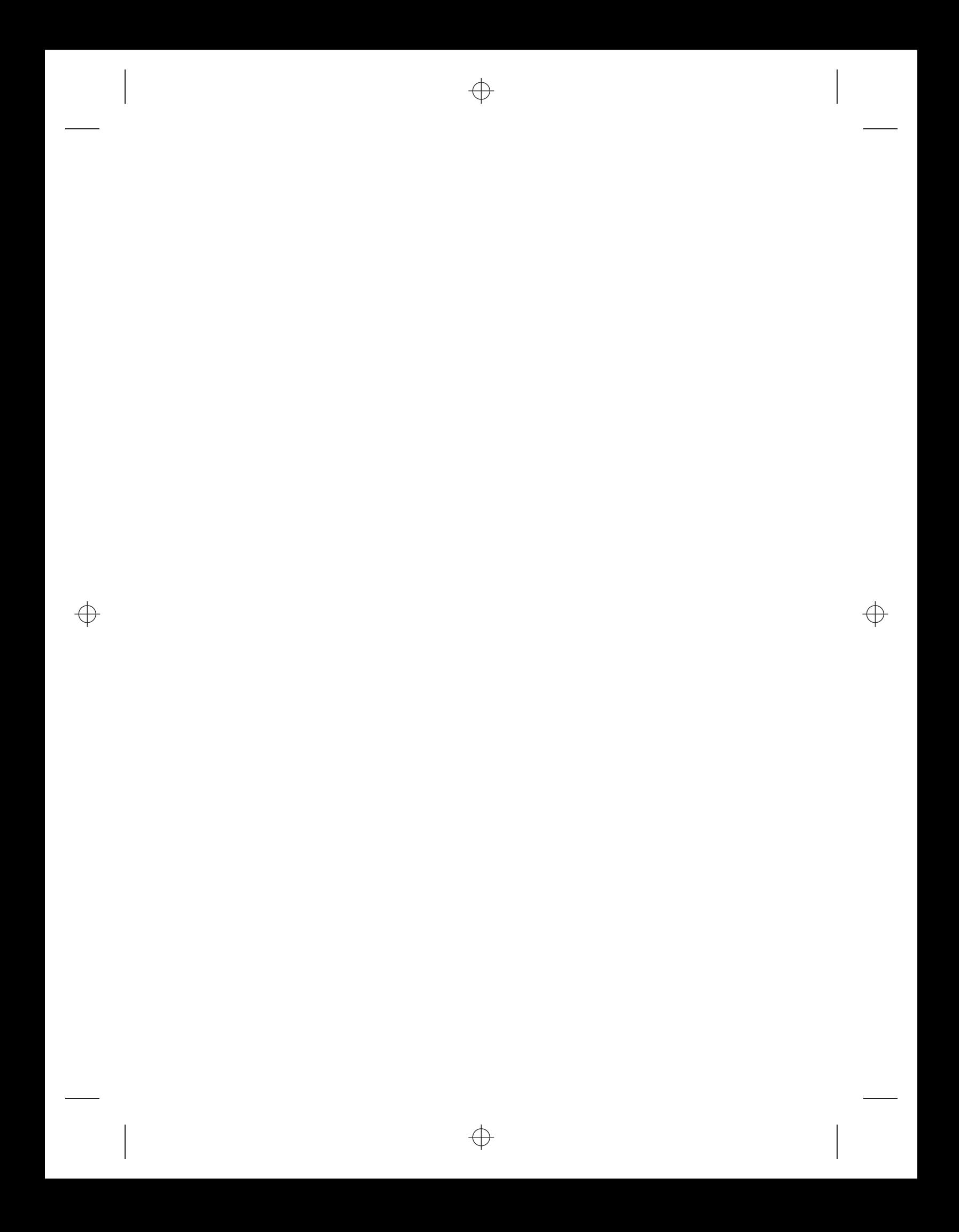